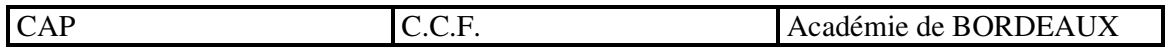

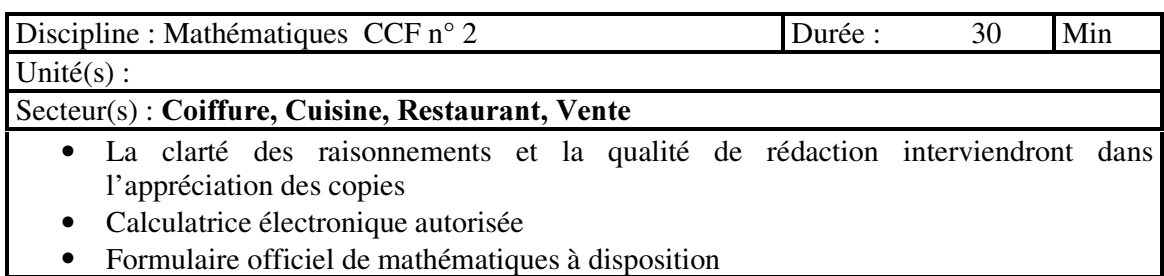

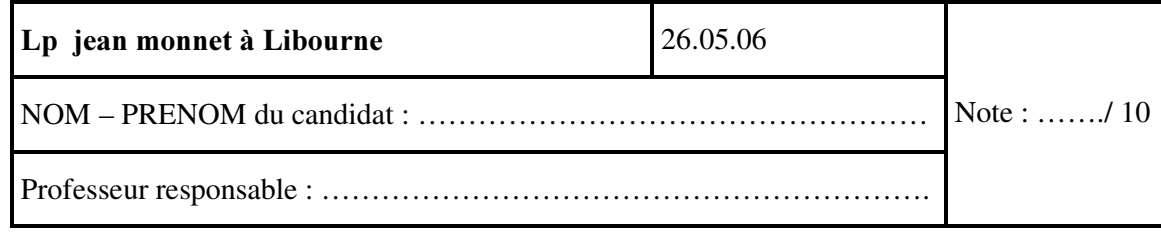

## **SUJET CCF** Mathématiques

On vous communique pour la semaine du 25 février au 2 mars 2004, le nombre d' entrées des principaux films dans les cinémas français.

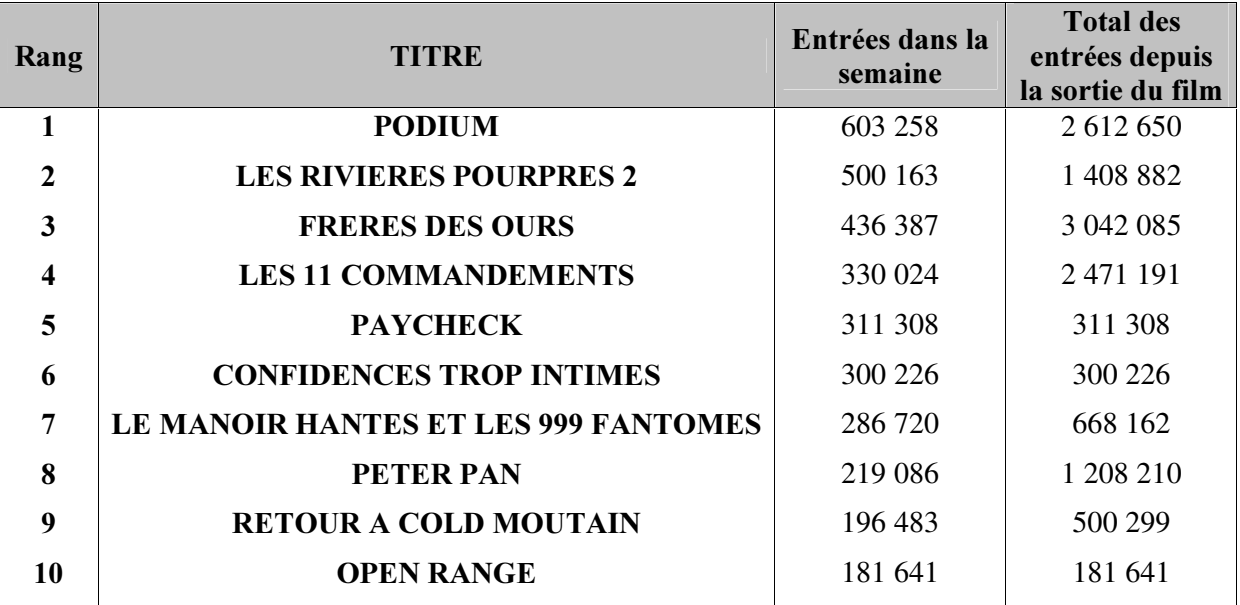

1- Le caractère étudié est-il qualitatif ou quantitatif ?

......................................................................................................................... ......................................................................................................................... 2- Calculer le nombre total d'entrées dans la semaine

.........................................................................................................................

.........................................................................................................................

.........................................................................................................................

3- Calculer le nombre moyen d'entrées par film dans la semaine. Arrondir le résultat à l'unité.

......................................................................................................................... .........................................................................................................................

4- Citer le film qui a fait le moins d'entrées depuis sa sortie.

.........................................................................................................................

5- Classer par ordre décroissant les trois films qui ont fait le plus d'entrées depuis leur sortie.

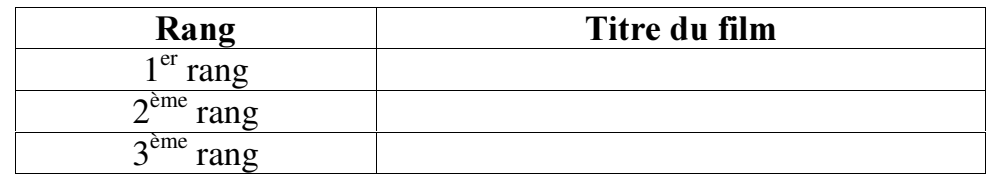

6- Le film « Peter Pan » a fait 1 208 210 entrées depuis sa sortie, 2/5 des spectateurs ont moins de 18 ans.

a- Calculer le nombre de spectateurs de moins de 18 ans

......................................................................................................................... .........................................................................................................................

b- Le nombre de spectateurs de 18 à 25 ans est de 362 463. Déterminer le pourcentage qu' ils représentent par rapport au total des spectateurs du film.

.........................................................................................................................

.........................................................................................................................

c- La recette totale du film est de 8 215 828 euros. 724 926 spectateurs ont payé la séance au tarif plein, 8 euros. 483 284 ont payé la séance à tarif réduit. Déterminer le prix de la séance à tarif réduit

......................................................................................................................... .........................................................................................................................

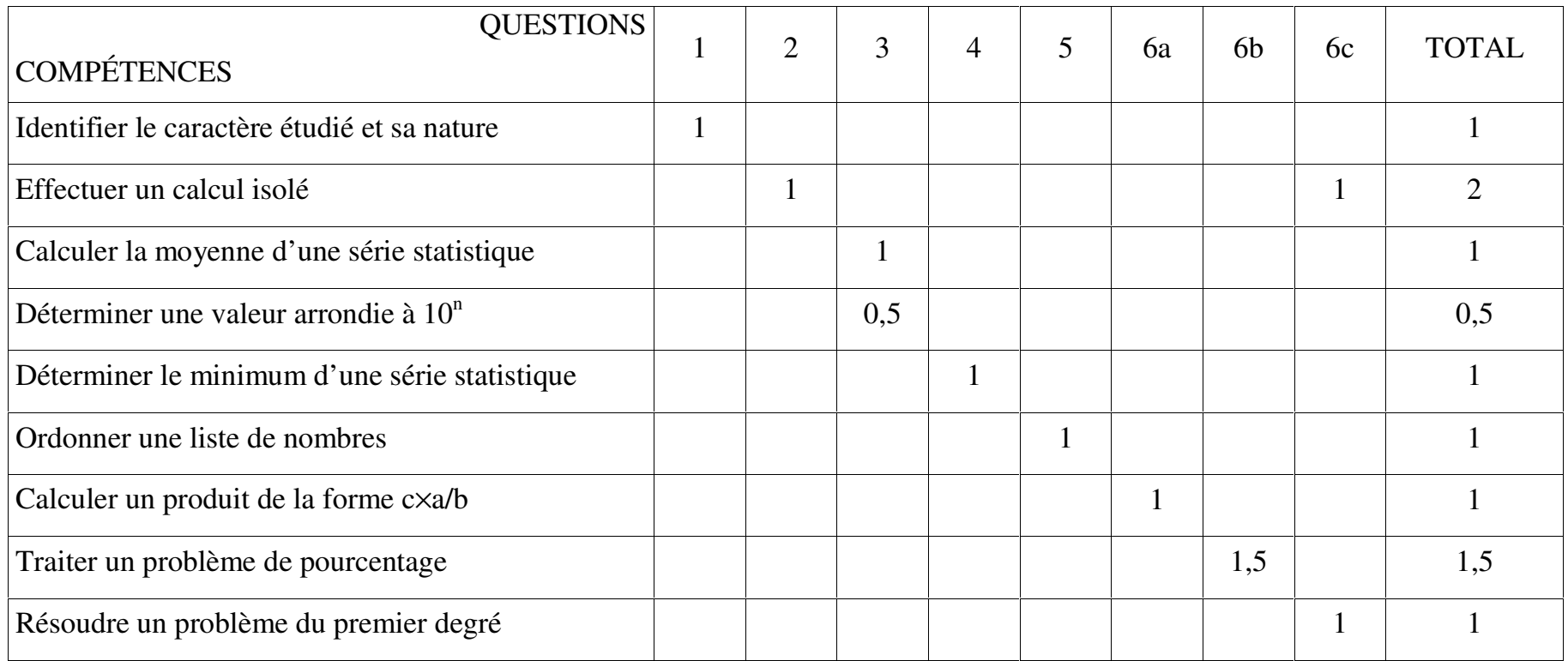